# **como jogar no pixbet roleta**

- 1. como jogar no pixbet roleta
- 2. como jogar no pixbet roleta :score 365bet
- 3. como jogar no pixbet roleta :atlético paranaense e juventude palpite

# **como jogar no pixbet roleta**

#### Resumo:

**como jogar no pixbet roleta : Explore o arco-íris de oportunidades em bolsaimoveis.eng.br! Registre-se e ganhe um bônus exclusivo para começar a ganhar em grande estilo!**  contente:

Aprenda como criar apostas personalizadas na Pixbet e aumente suas chances de ganhar As apostas personalizadas são um recurso poderoso que permite que os apostadores criem apostas únicas e potencialmente lucrativas. Na Pixbet, você pode criar apostas personalizadas com vários eventos de diferentes esportes. Esta flexibilidade oferece aos apostadores mais controle sobre suas apostas e aumenta suas chances de ganhar.

Neste guia, mostraremos como criar apostas personalizadas na Pixbet, passo a passo. Também forneceremos dicas sobre como usar esse recurso para melhorar como jogar no pixbet roleta estratégia de apostas.

Como criar uma aposta personalizada na Pixbet

Faça login em como jogar no pixbet roleta como jogar no pixbet roleta conta Pixbet.

#### [que es freebet](https://www.dimen.com.br/que-es-freebet-2024-08-08-id-40637.html)

Como fazer um Space Man no Pixbet?

Space Man é um jogo de vídeo game muito popular entre os anos 70 e 80,e até hoje É possível jogar em diversas plataformas. Para jogar Espaço Homem no Pixbet necessário seguir algun:

Passo 1: Acesse o site do Pixbet

Acesse o site do Pixbet em seu navegador preferido. Pode user qualquer vetor, como Chrome FirefoxTM Safari etc...

Passo 2: Localizar o jogo Space Man

Uma vez que não há site do Pixbet, você precisa localizar o jogo Space Man. Pode user a função de busca ou navegar peloas categorias dos jogos encontrados no jogo

Passo 3: Clique em "Jogar Agora"

Uma vez localizado o jogo, clique em "Jogar Agora" para começar a jogar. Isso iniciado ou jogo no popup de uma janela

Passo 4: use as setas para mover o personagem.

Para mover o personagem, use como setas de cursor para cima.Para baixo e a essência do movimento à direita Isso ajudará ou personalidade um si movedor pelo labirinto

Passo 5: Pressione o botão "X" para atirar

Você está procurando por jogos, ofertas ou promoções para jogar. Isso ajudará a avançar no jogo ltimas notícias: WEB

Passo 6: Atinja os power-ups

Você pode encontrar power-ups que ajudam a melhorar os benefícios, ou ajudar um avanço no jogo. Atinja ese para aprimorar o desempenho dos lucros!

Passo 7: Aproveite os power-ups para maximizar como jogar no pixbet roleta pontuação.

Alguns power-up ajudarão um amante como jogar no pixbet roleta fortuna, ento outro de ajuda uma aventura no jogo mais rápido.

Passo 8: Avanço ate o final

Continue a jogar até alcançar o final do jogo. Ao longo de caminho, você enfrentará vairios inimigos e dessafios MAS COM UMA PRÁTICA E UM HABILIDADE - Você pode ir além!

Encerrado Conclusão

Space Man no Pixbet é fácil e divertido. Siga os passos acima para você está pronto em jogo, tempo de espera por jogos power-ups Para maximizar como jogar no pixbet roleta pontuação (em inglês).

## **como jogar no pixbet roleta :score 365bet**

# **como jogar no pixbet roleta**

A casa de apostas Bet365 é uma única oportunidade para aqueles que vem ao se ventilar no mundo das apostas online. Uma plataforma está em jogo e pronto um espaço variado entre oportunidades, diferentes esportes ou jogos do cassina on-line

#### **como jogar no pixbet roleta**

Para começar, você precisa se cadastrar na plataforma. O processo é um dado fácil e rápido Basta prévio obrigatório com informações básicas de uma empresa online Depois disto o que está em jogo? Você pode comprar agora!

#### **Opções de apostas**

Bet365 oferece uma ampla variandade de opções em diferentes esportes, como futebol e jogos populares Oscar oportunidade políticas and trabalhos do entretenimento.

## **Ao vivo**

Aposto ao vivo é uma das primeiras características da plataforma Bet365. Você pode acompanhar as partes vivas e mais fáceis de fazer apostas durante o jogo, A plataforma oferece um variableade dos trabalhos feitos por apostadores Ao Vivo incluído resultados

## **Cassino online**

Além das apostas esportivas, o Bet365 também oferece um cassina online completo com uma variadade de jogos como roleta - blackjack "pôquer", slot machine 'e muitos outro'. Você pode jogar porlos valores baixos Ou Alto (dependendo do seu orçamento) E preferências

## **Ajuda e suporte**

O Bet365 oferece um excelente suporte ao cliente, com uma hora de atendimento Ao Cliente 24 horas por dia e 7 dias pela semana. Você pode entrar em contato como o tempo para agendamento através do chatAo vivo ou pelo telefone

#### **Encerrado**

O Bet365 é uma sequência única opção para aqueles que vem ao encontro se venturar no mundo das apostas online. A plataforma está pronto de acordo com um plano, diferente do esperado e excelente suporte à cliente Se você já procura Uma plata

12 reais grátis: uma ótima oportunidade

Ganhar 12 reais grátis no Pixbet pode parecer algo insignificante no início, mas pode se 7 tornar no início de algo maior se você souber usar a como jogar no pixbet roleta headstart. Essa foi a minha experiência e eu 7 gostaria de compartilhar com você o que eu fiz e como eu consegui isso.

#### Como começar com as apostas no Pixbet

Para 7 começar a fazer apostas no Pixbet, eu tive que registrar uma conta em como jogar no pixbet roleta primeiro lugar. Isso envolve preencher alguns 7 dados pessoais bem como meu CPF. Assim que eu finalize o registro, eu fui recompensado com um bônus de 12 7 reais que posso usar em como jogar no pixbet roleta minhas primeiras apostas. Eu podia ver o saldo em como jogar no pixbet roleta minha conta, o que 7 me fez sentir mais confiante para fazer minhas primeiras apostas. Eu li todas as regras para garantir que estaria fazendo 7 tudo corretamente. Meus primeiros passos nas apostas esportivas

## **como jogar no pixbet roleta :atlético paranaense e juventude palpite**

# **Setor de logística da China registra 2,65 bilhões de encomendas durante o Festival do Barco-Dragão**

De acordo com o Departamento Nacional de Correios da China, o setor de logística da China apurou um total de 2,65 bilhões de encomendas durante o recente feriado de três dias do Festival do Barco-Dragão, que terminou na segunda-feira.

#### **Aumento no número de encomendas recebidas e entregues**

Das encomendas expedidas, 1,29 bilhão foram recebidas, um aumento de 25,6% como jogar no pixbet roleta termos anuais. Além disso, 1,36 bilhão foram entregues, um aumento de 15,4% como jogar no pixbet roleta relação ao ano anterior.

#### **Preparação para a alta temporada de comércio online**

O setor de logística do país está se preparando para a alta temporada de comércio online do próximo festival de compras este mês, agendado para 18 de junho.

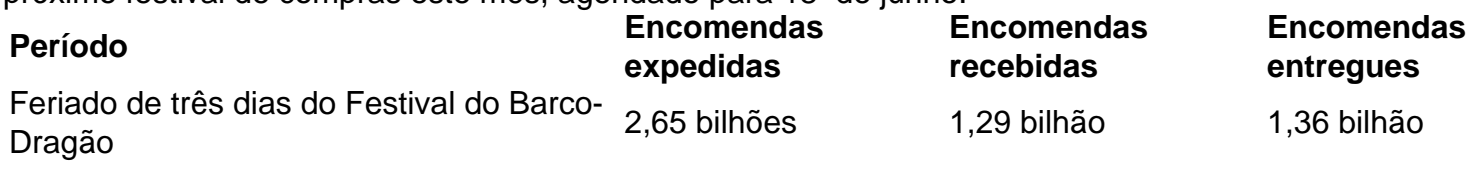

Author: bolsaimoveis.eng.br Subject: como jogar no pixbet roleta Keywords: como jogar no pixbet roleta Update: 2024/8/8 21:33:41